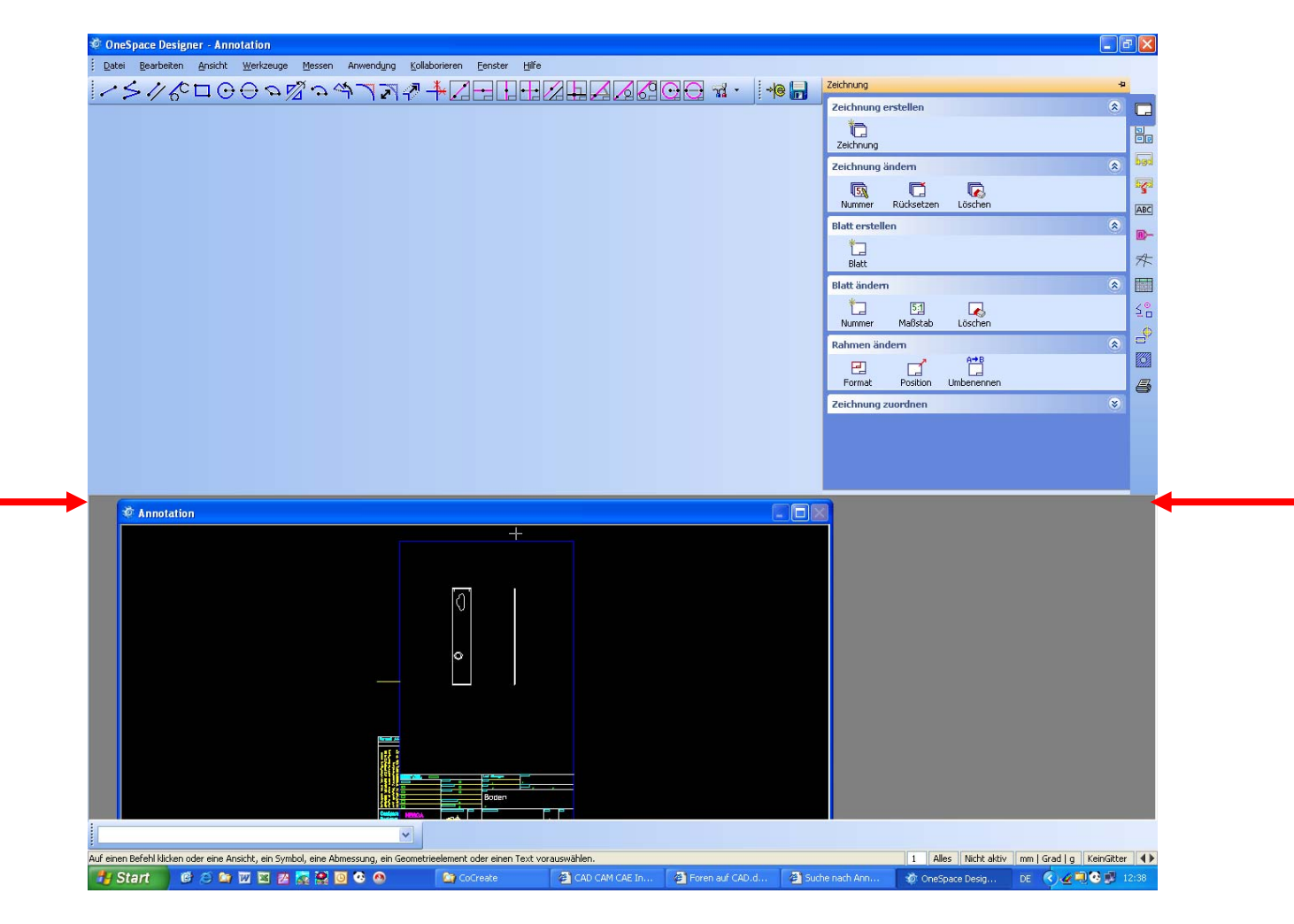

Wie setze ich die Fenster wieder zurück?